## RFK Library OneSearch Tutorial

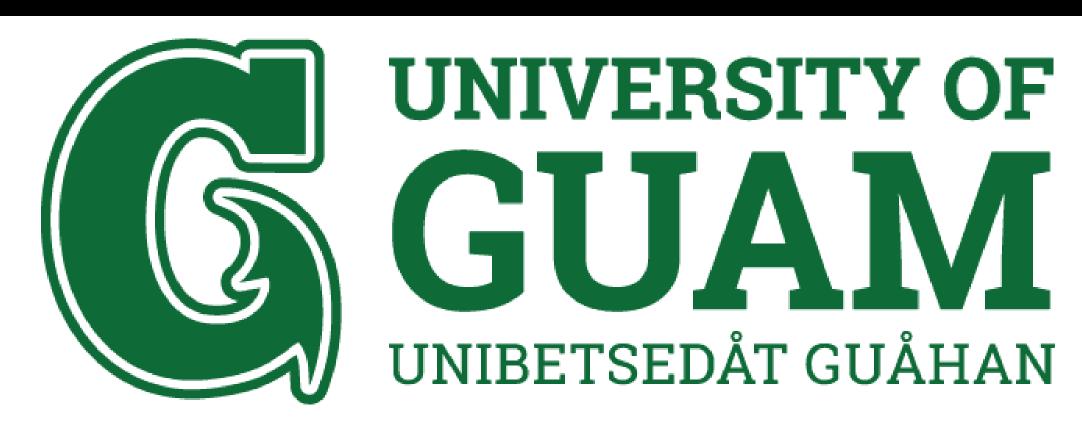

#### **Created by**

Assistant Professor of Library Science Roland San Nicolas updated 8/17/2021

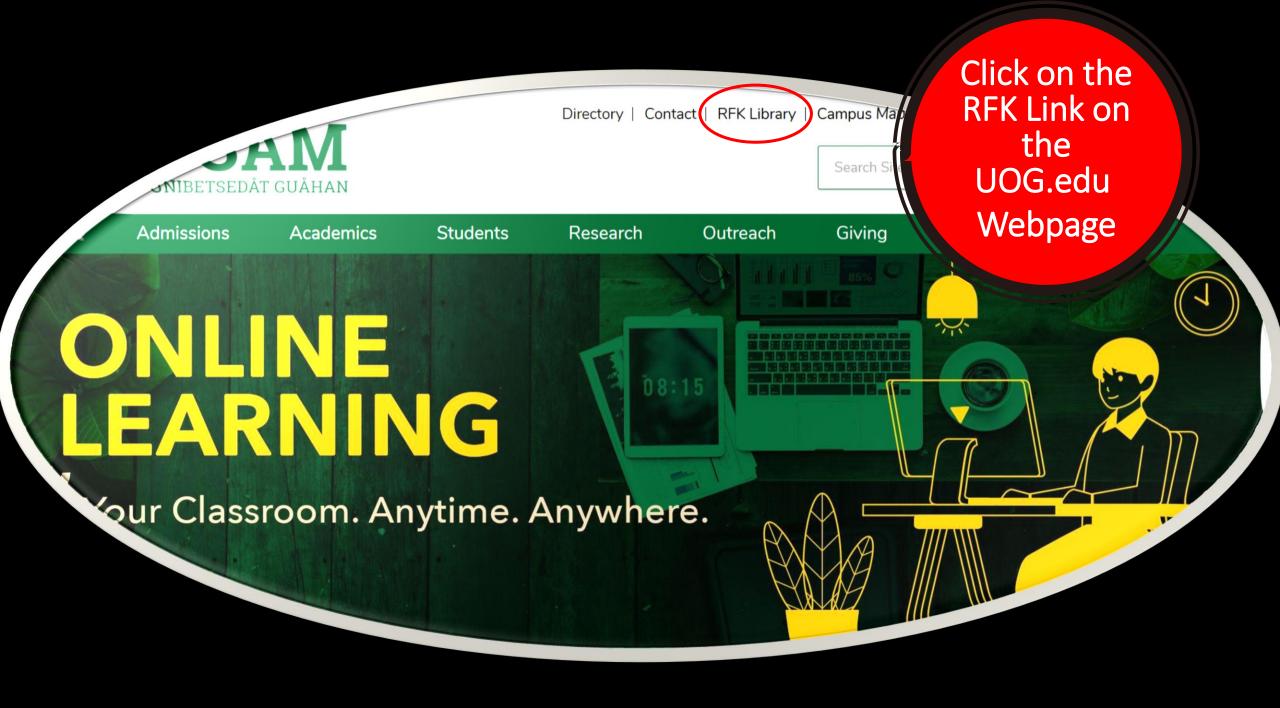

### Email or Call a Librarian for Research Assistance

## **Important Notice:**

The RFK Library is opened with some service limitations. The following services are currently available:

- \*NEW\* No eating, drinking, talking, and congregating in the library
- Green Zone Rooms and Individual Study Desks are now open for inperson service. Please call (671) 735-2311/2332
- In-person Service Desk and book pickup. For any questions, please contact (671)735-2311
- Reference services will remain open via E-Ref, phone, and email through our <u>Find-A-Librarian page</u>.
- Access to RFK Library databases will remain open. For any questions, please call (671) 735 - 2341

# Or Email your RFK Librarians directly

#### Home

Articles & Databases

Find a Librarian

Government Documents

Faculty & Staff Services

Interlibrary Loan

About

Policies

Friends of the Library

#### **Our Librarians:**

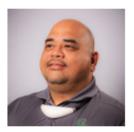

Roland A. San Nicolas, MLIS

Assistant Professor of Library Science / Librarian

RFK Library

Office Location: RFK 122

Mailing Address: UOG Station, Mangilao, Guam 96923

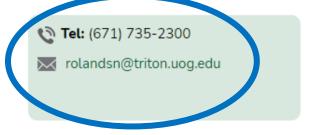

More Details **▼** 

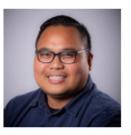

Jefrey L. Libao, MLS
Assistant Professor of Systems and Networking Services

RFK Library

Office Location: RFK 202

Mailing Address: UOG Station, Mangilao, Guam 96923

Tel: (671) 735-2321
Fax: (671) 734-6882
jlibao@triton.uog.edu

More Details **✓** 

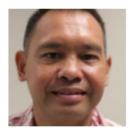

Perry Jason Pangelinan, MLS, Ed.D.

Assistant Professor of Library Science and Networking Services RFK Library

Office Location: RFK 309

Mailing Address: UOG Station, Mangilao, Guam 96923

Tel: (671) 735-2345

**Fax:** (671) 734-7403

pangelinanp@triton.uog.edu

More Details **❤** 

## Or Chat Live with a Librarian

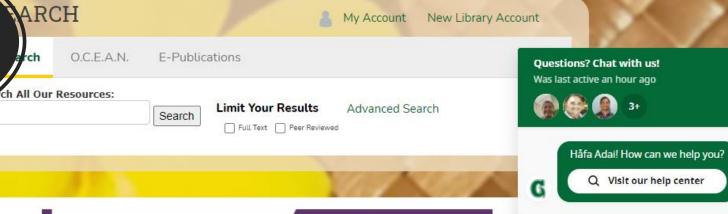

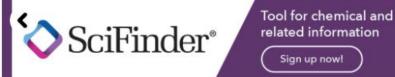

#### **Important Notice:**

The RFK Library is opened with some service limitations. The following services are currently available:

- \*NEW\* No eating, drinking, talking, and congregating in the library
- Green Zone Rooms and Individual Study Desks are now open for inperson service. Please call (671) 735-2311/2332
- In-person Service Desk and book pickup. For any questions, please contact (671)735-2311
- Reference services will remain open via E-Ref, phone, and email through our Find-A-Librarian page.
- Access to RFK Library databases will remain open. For any questions, please call (671) 735 - 2341

Resources

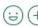

Compose your message...

Use your
Barcode and
PIN for OffCampus
Authentication
for online
resources

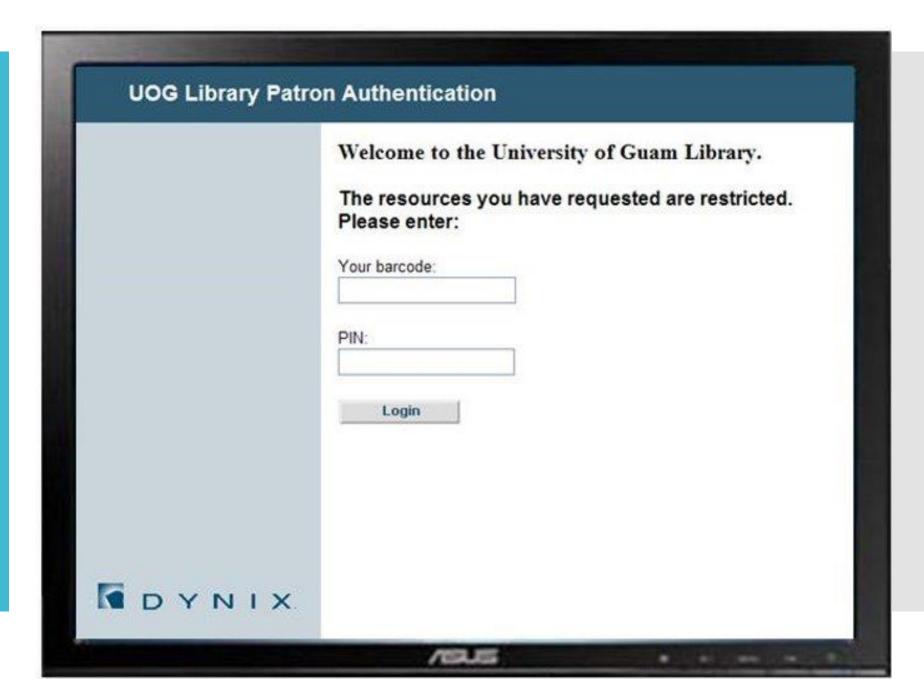

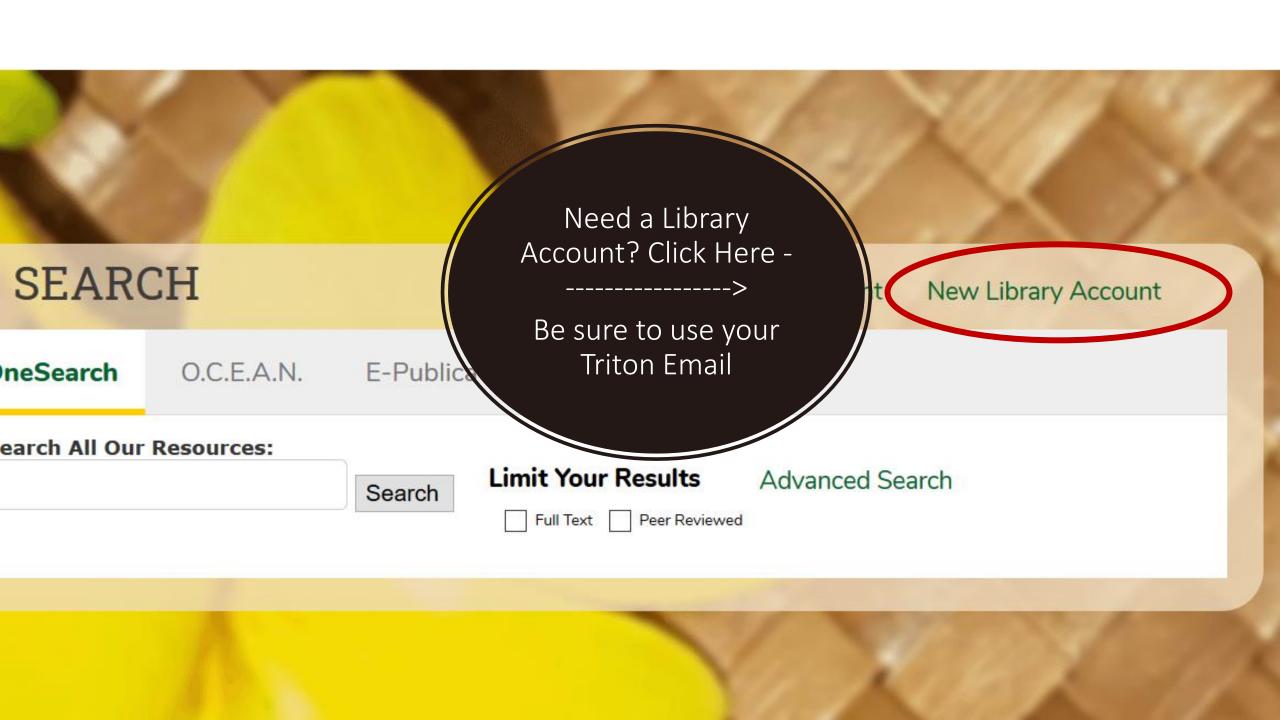

### OneSearch

Allows you to search most of our databases

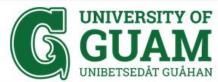

Directory | Contact | RFK Library | Campus Map | News | Events | Careers

Search Site... Q

Login

Admissions Academics Students Research Outreach Giving Alumni About

Home » RFK Library »

#### **RFK Library**

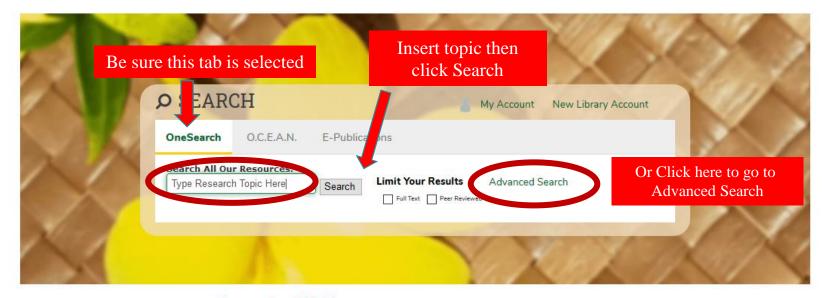

Home

Articles & Databases

Find a Librarian

Government Documents

Faculty & Staff Services

Interlibrary Loan

About

Policies

Friends of the Library

#### **Important Notice:**

The RFK Library will be closing its doors starting March 16, 2020 considering growing concerns of the COVID-19 coronavirus. Though, the following services will remain open:

- Reference services will remain open via E-Ref, phone, and email through our Find-A-Librarian page.
- Access to RFK Library databases will remain open.

For any questions, please call (671) 735 - 2341

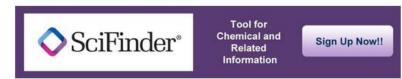

Ask a Librarian

**Contact Us** 

**RFK Hours** 

## OneSearch

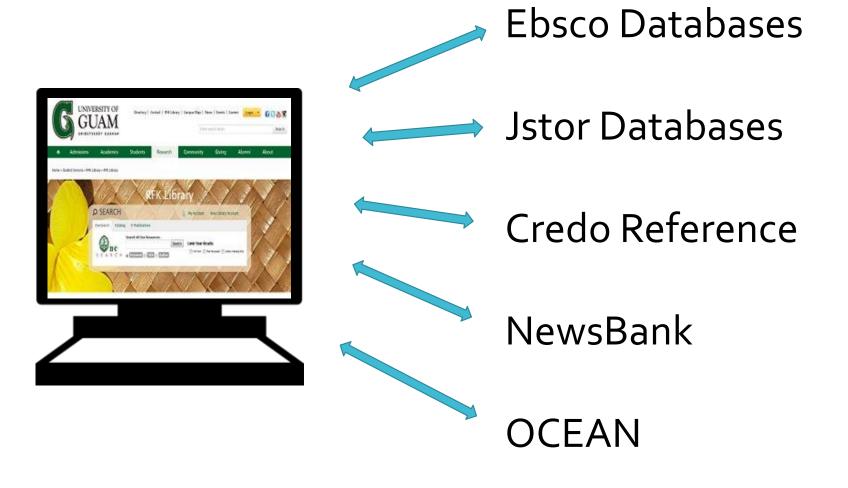

## OneSearch Results Page

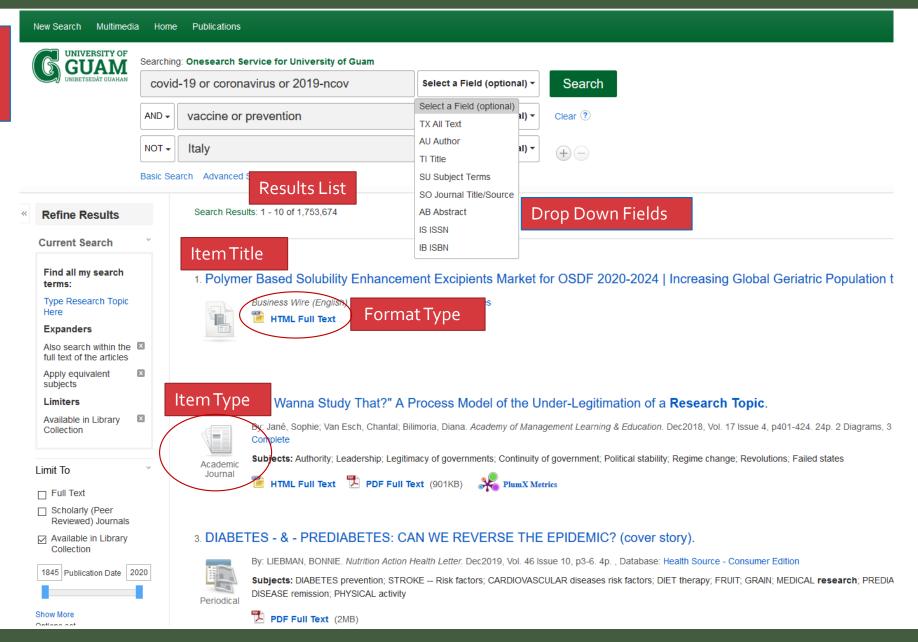

## OneSearch Results

Item Title: 1st level of determining relevance to information need

Abstract: 1 paragraph summary of the item selected

Format Types: Often in PDF or HTML formats. PDFs are representative of how the item was intended to be published

Item Types: Academic Journal, eBook, Book, Book Review, Trade Publication, Magazine, News

## Limiters & Filters

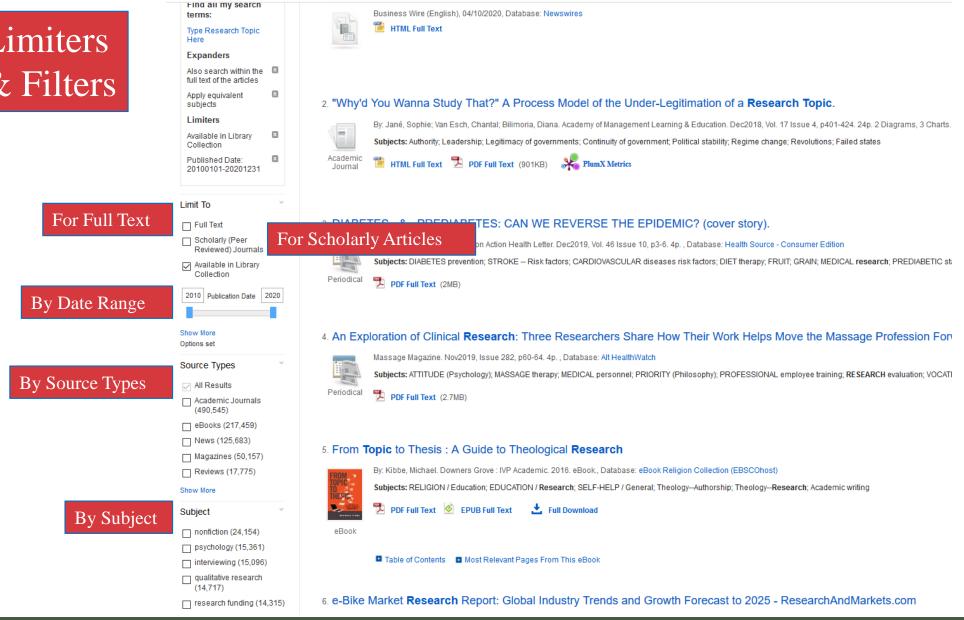

## OneSearch Filters

Full Text: Item is digitally available

Scholarly: Item has undergone Peer Review Process

Date Range: Filter by date range desired- Get the most current items i.e. the last 5 years

Source Types: Filter for Academic Journals, eBooks, News, Magazines, etc.

Subject: Filter by subject relevant to information need

#### **Detailed Record of Resource Item**

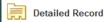

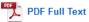

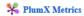

Related Information

Find Similar Results using SmartText Searching.

◆Result List Refine Search ◆ 4 of 50.358 ▶

## A phase trial of the oral Lactobacillus casei **vaccine** polarizes Th2 cell immunity against transmissible gastroenteritis **coronavirus** infection

Author: Jiang, Xinpeng; Xingyu Hou; Lijie Tang; Yanping Jiang; Guangpeng Ma; Yijing Li

Click Author name to see other publications by this person

Source: Applied microbiology and biotechnology, 2016 Sept., v. 100, no. 17, p. 7457-7469. 100 17

Publisher: Springer Berlin Heidelberg

Click Journal Title to see other articles in this publication

Abstract: Transmissible gastroenteritis coronavirus (TGEV) is a member of the genus Coronavirus, family Coronaviridae, order Nidovirales. TGEV is an enteropathogenic coronavirus that causes highly fatal acute

diarrhoea in newborn pigs. An oral Lactobacillus casei (L. casei) vaccine against anti-transmissible gastroenteritis virus developed in our laboratory was used to study mucosal immune responses. In this L. casei vaccine, repetitive peptides expressed by L. casei (specifically the MDP and tuftsin fusion protein (MT)) were repeated 20 times and the D antigenic site of the TGEV spike (S) protein was repeated 6 times. Immunization with recombinant Lactobacillus is crucial for investigations of the effect of immunization, such as the first immunization time and dose. The first immunization is more important than the last immunization in the series. The recombinant Lactobacillus elicited specific systemic and mucosal immune responses. Recombinant L. casei had a strong potentiating effect on the cellular immunity induced by the oral L. casei vaccine. However, during TGEV infection, the systemic and local immune responses switched from Th1 to Th2-based immune responses. The systemic humoral immune response was stronger than the cellular immune response after TGEV infection. We found that the recombinant Lactobacillus stimulated IL-17 expression in both the systemic and mucosal immune responses against TGEV infection. Furthermore, the Lactobacillus vaccine stimulated an anti-TGEV infection Th17 pathway. The histopathological examination showed tremendous potential for recombinant

Lactobacillus to enable rapid and effective treatment for TGEV with an intestinal tropism in piglets. The TGEV immune protection was primarily dependent on mucosal immunity.

Lactobacillus casei; Transmissible gastroenteritis virus; cell-mediated immunity; diarrhea; gastroenteritis; histopathology; humoral immunity; immune response; immunization; interleukin-17; mucosal immunity;

neonates; peptides; piglets; vaccines; viruses

Click Subject Headers to find Articles with similar topics

Genre: article

Descriptors:

Language: English

Publication Type: Journal Article

ISSN: 01757598

URL: http://dx.doi.org/10.1007/s00253-016-7424-9

Subset: Indexing Branch - NAL

Publication Date: Sep 1, 2016

Update Code: 00000000

Accession IND605480619

Number:

Database: Agricola

Name of Database this Article is found

#### **Available Tools**

**Tools for:** 

Access Retrieval Citation

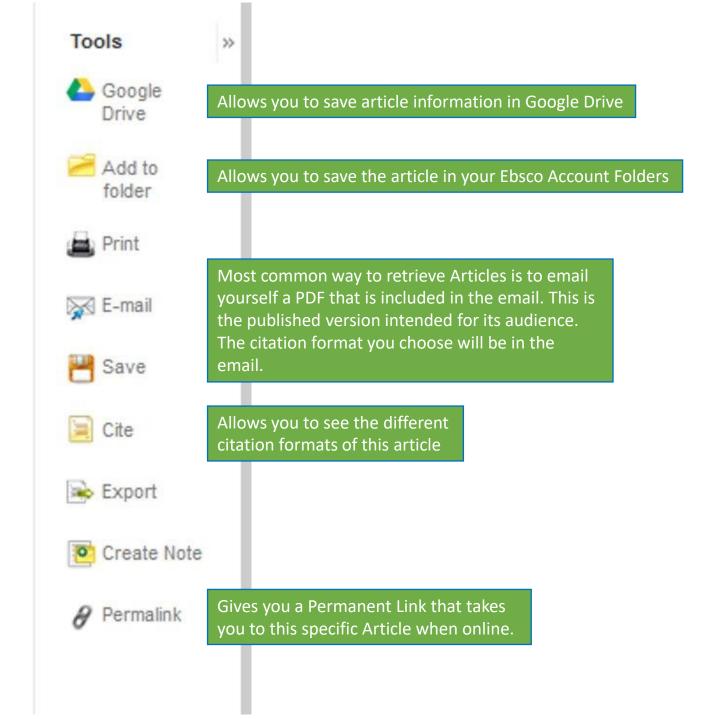

#### **Retrieve Article**

## Input

- 1. Email
- 2. Subject describing the item
- 3. Citation Format

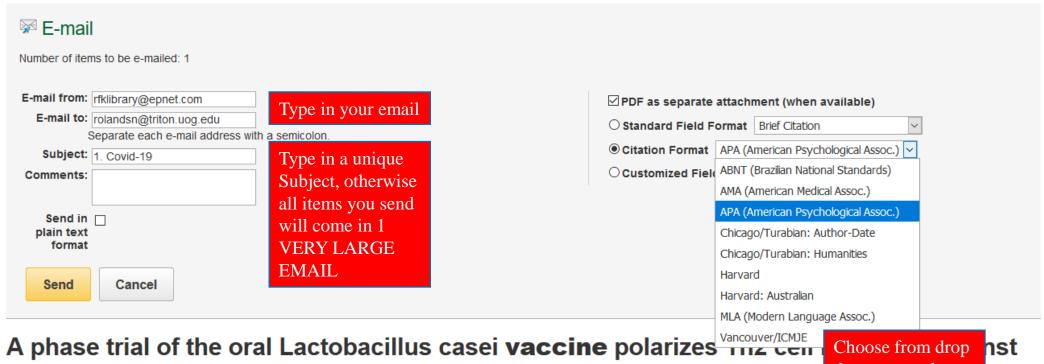

A phase trial of the oral Lactobacillus casei vaccine polarizes transmissible gastroenteritis coronavirus infection

Choose from drop down menu the appropriate Citation Format

#### Home

Articles & Databases

Find a Librarian

Government Documents

Faculty & Staff Services

Interlibrary Loan

About

**Policies** 

Friends of the Library

## **UOG InterLibrary Loan**

- Service to request for Resources not in our collection
- Articles, Books, Chapters of Books
- Book requests require postage to and from the lending institution

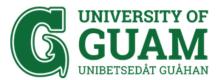

Directory | Contact | RFK Library | Campus Map | News | Events | Careers Login

Search Site...

**^** 

Admissions

Academics

Students

Research

Outreach

Giving

Home » RFK Library » Interlibrary Loan

#### Robert F. Kennedy Library

| Home                     |
|--------------------------|
| Articles & Databases     |
| Find a Librarian         |
| Government Documents     |
| Faculty & Staff Services |
| Interlibrary Loan        |
| About                    |
| Policies                 |
| Friends of the Library   |
|                          |

| Type of request *                                            |                 |
|--------------------------------------------------------------|-----------------|
|                                                              | $\overline{\ }$ |
|                                                              |                 |
| Name *                                                       |                 |
|                                                              |                 |
| First 14                                                     |                 |
| First Last                                                   |                 |
| Library Card # *                                             |                 |
|                                                              |                 |
|                                                              |                 |
| Department                                                   |                 |
|                                                              |                 |
|                                                              |                 |
| Phone                                                        |                 |
|                                                              |                 |
| ### ### ####                                                 |                 |
|                                                              |                 |
| Email *                                                      |                 |
|                                                              |                 |
| Last Hankla Data                                             |                 |
| Last Usable Date                                             |                 |
| / /                                                          |                 |
| MM DD YYYY                                                   |                 |
|                                                              |                 |
| Poguactor Ctatus                                             |                 |
|                                                              |                 |
| Requestor Status  UOG Faculty/Staff/Admin  UOG Undergraduate |                 |

- Fill in the boxes with the appropriate information.
- Articles and Book chapters are sent in electronic format to your email
- Most electronic items are free

# If you need assistance, click these links, call the research desk during RFK hours, or Chat with a Librarian Live!!!

#### Home

Articles & Databases

Find a Librarian

Government Documents

Faculty & Staff Services

Interlibrary Loan

About

Policies

Friends of the Library

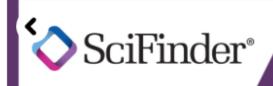

Tool for chemical and related information

Sign up now!

Ask a Librarian

**RFK Hours** 

#### **Important Notice:**

The RFK Library is opened with some service limitations. The following services are currently available:

- \*NEW\* No eating, drinking, talking, and congregating in the library
- Green Zone Rooms and Individual Study Desks are now open for inperson service. Please call (671) 735-2311/2332
- In-person Service Desk and book pickup. For any questions, please contact (671)735-2311
- Reference services will remain open via E-Ref. phone, and email through our <u>Find-A-Librarian page</u>.
- Access to RFK Library databases will main open. For any questions, please call (671) 735 - 2341

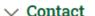

Live Chat with a Librarian

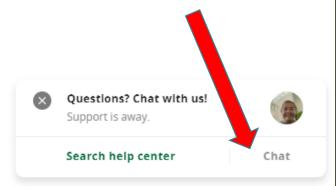

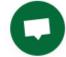

Resources